## 功能索引

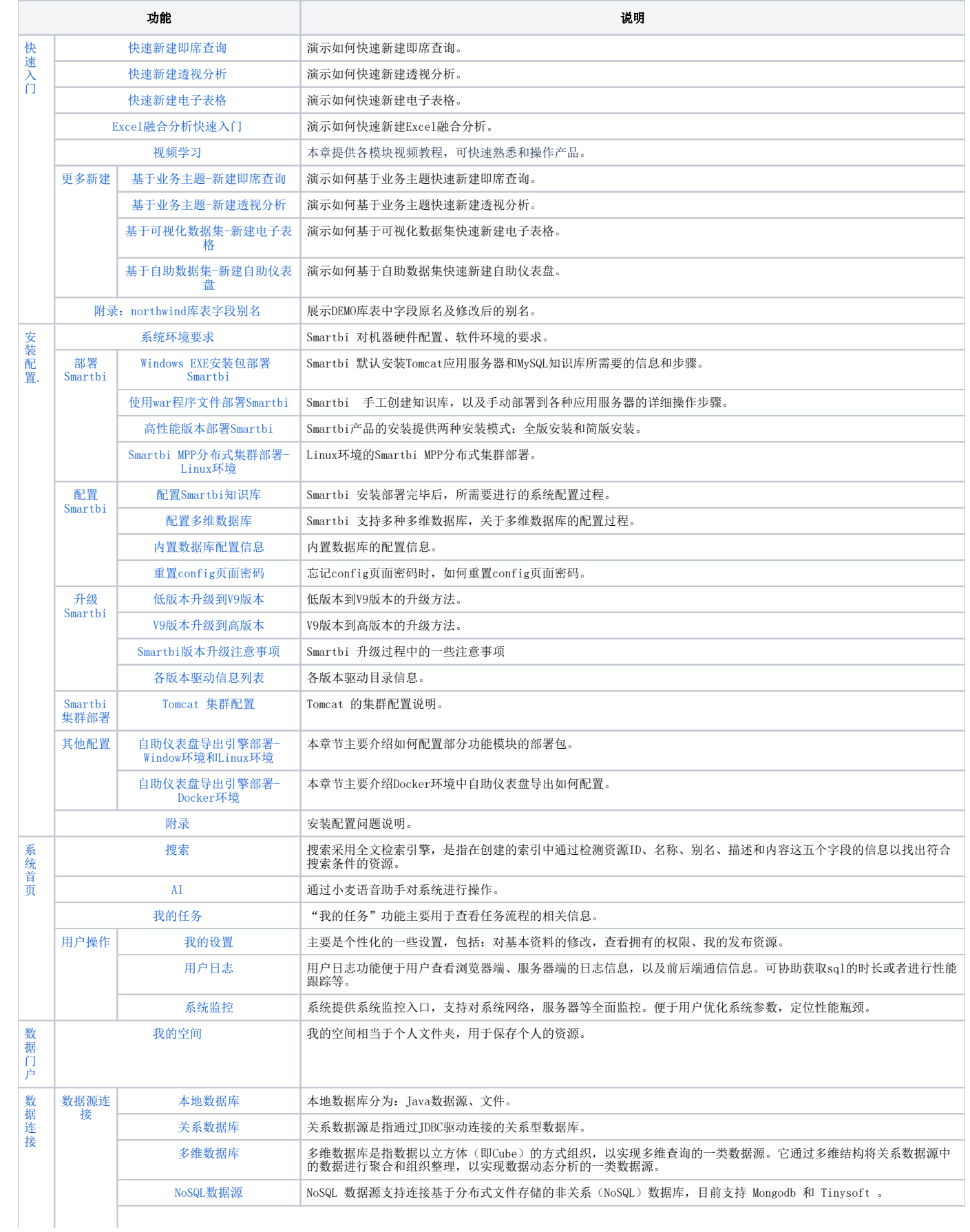

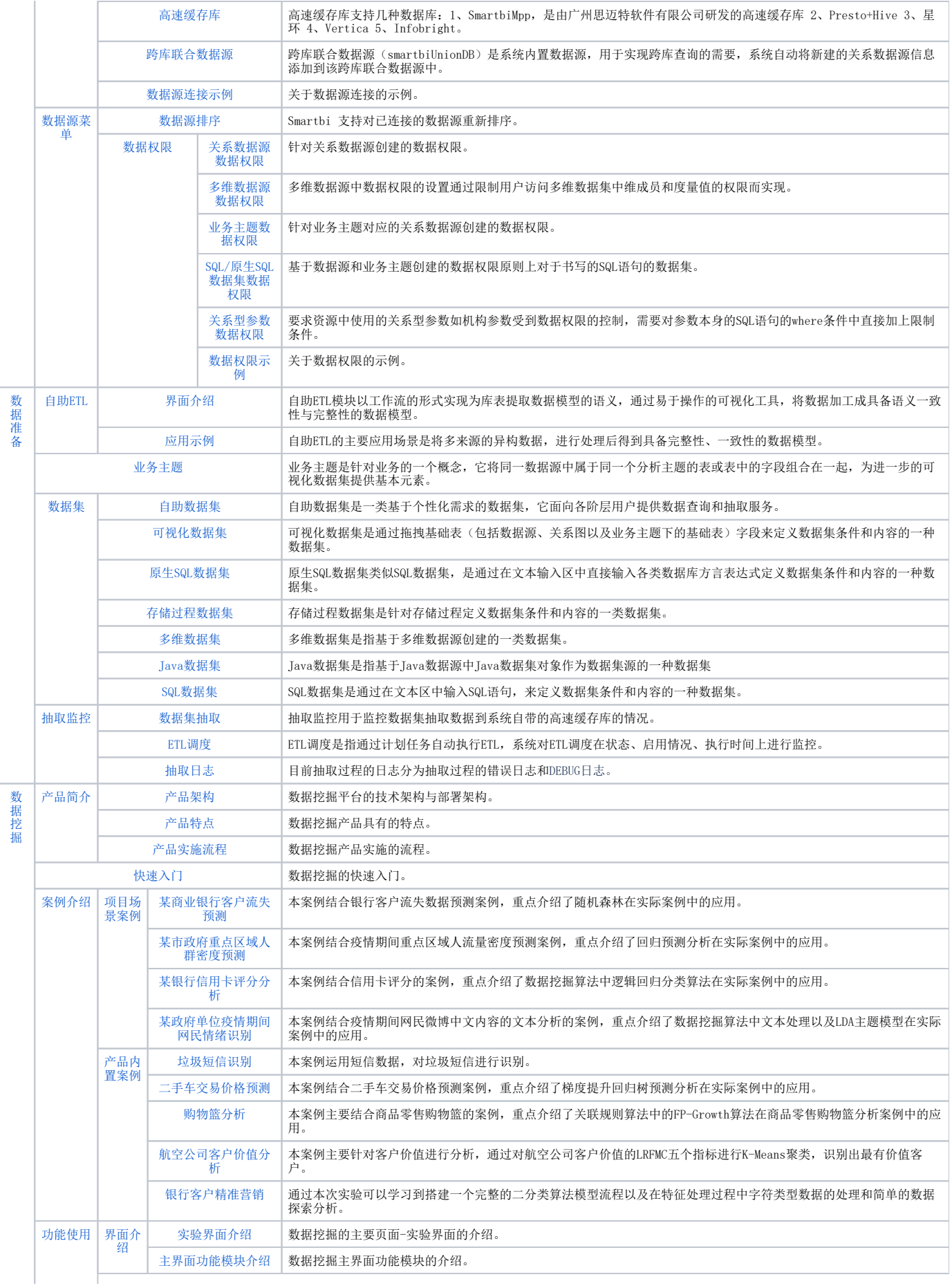

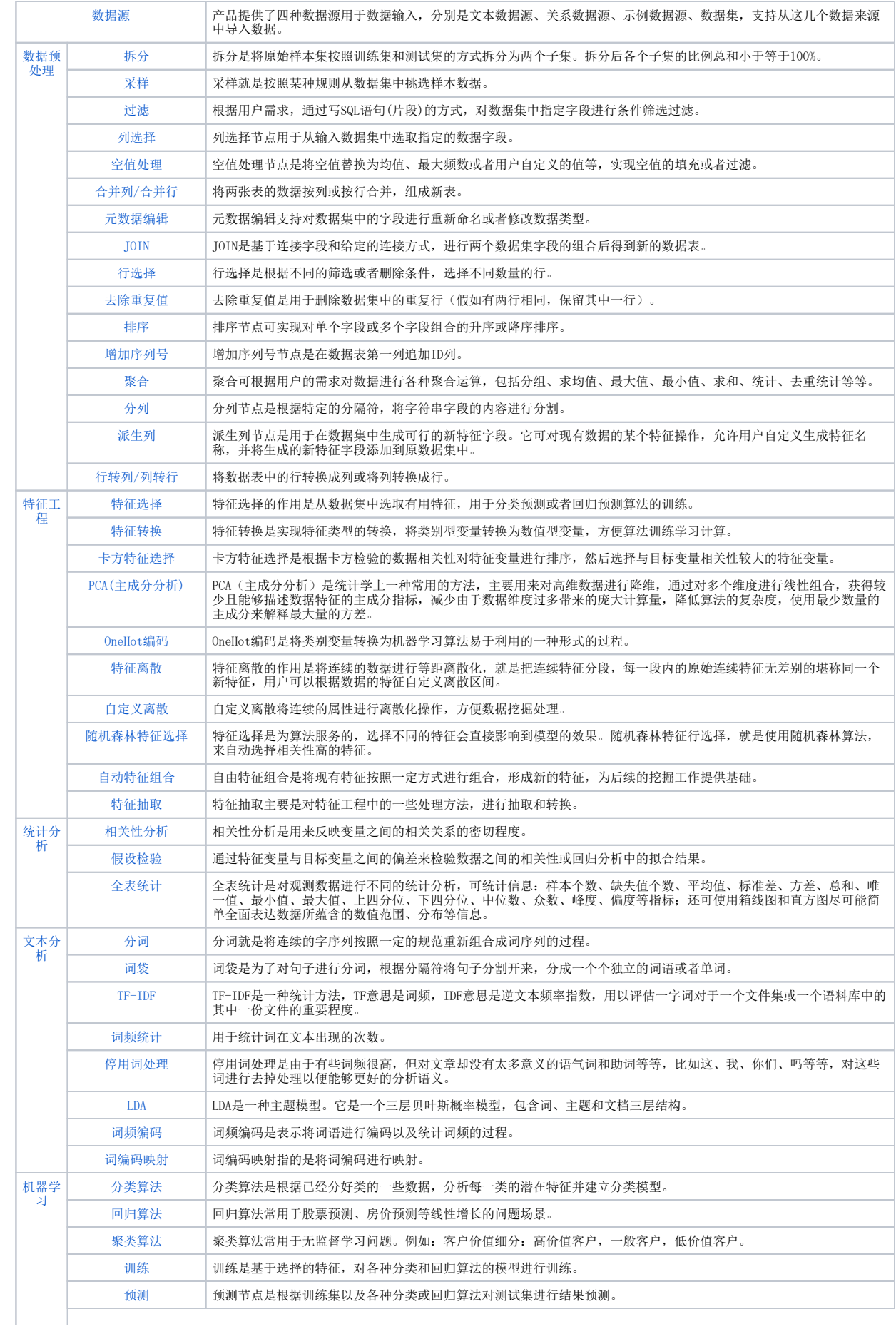

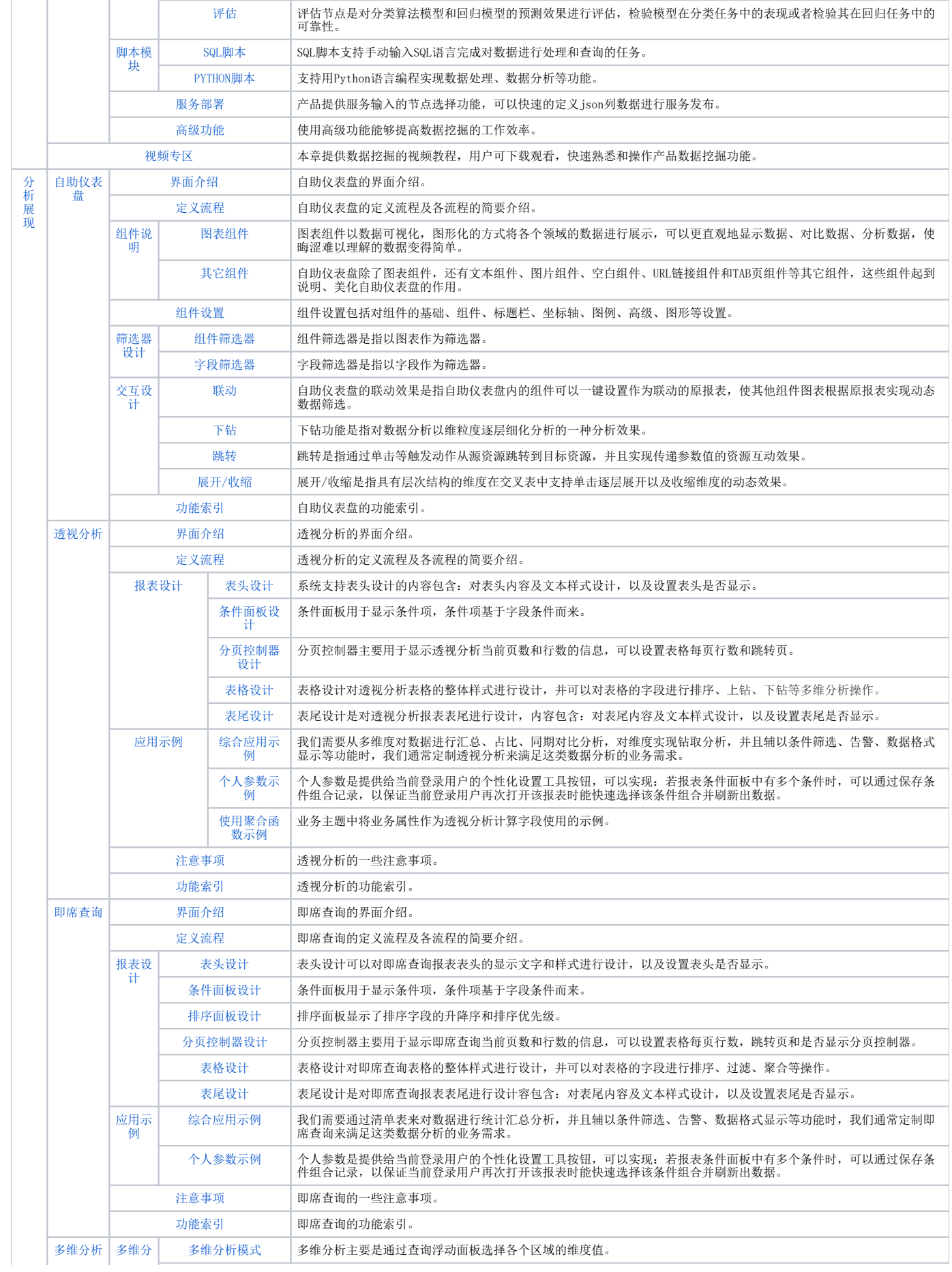

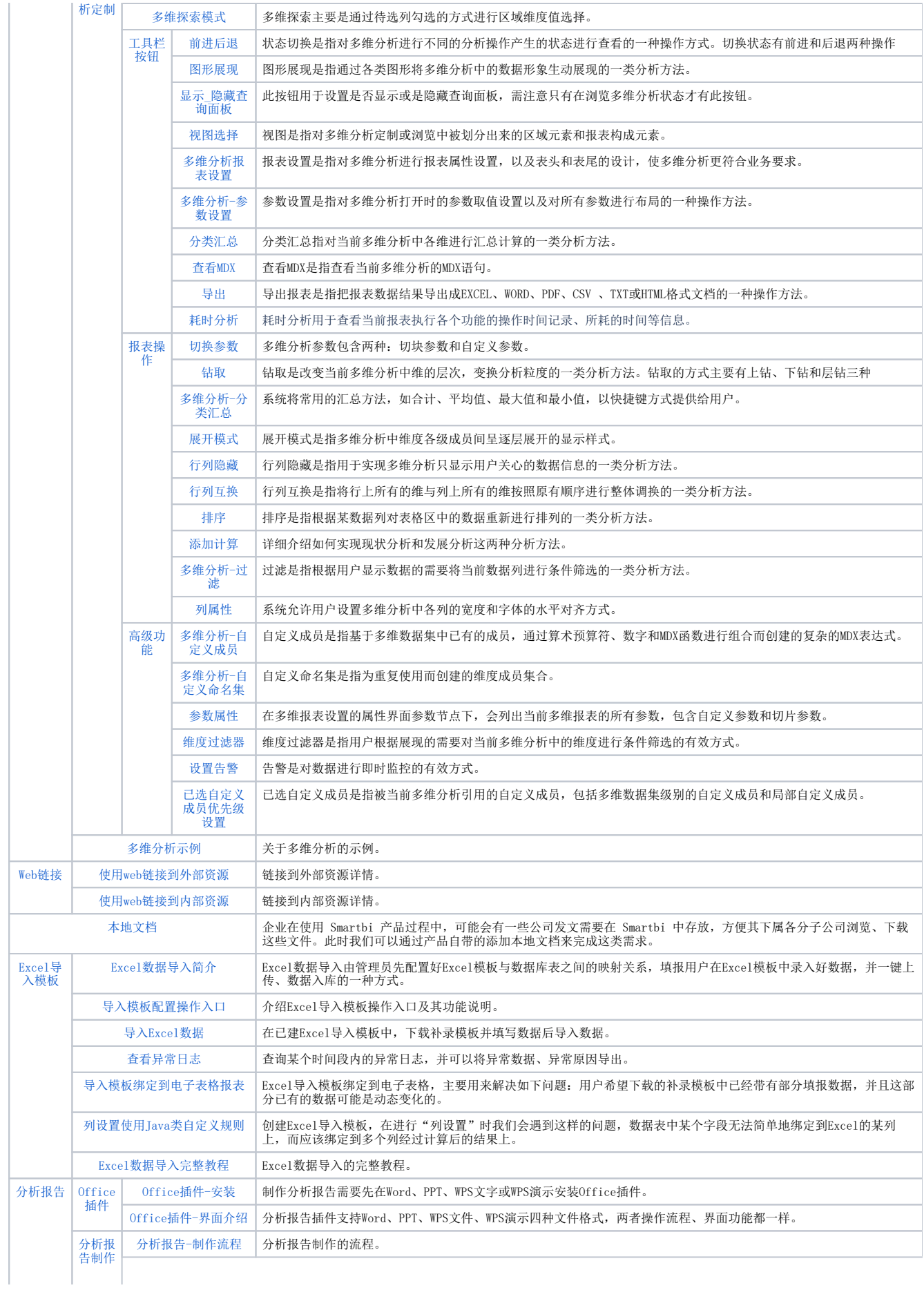

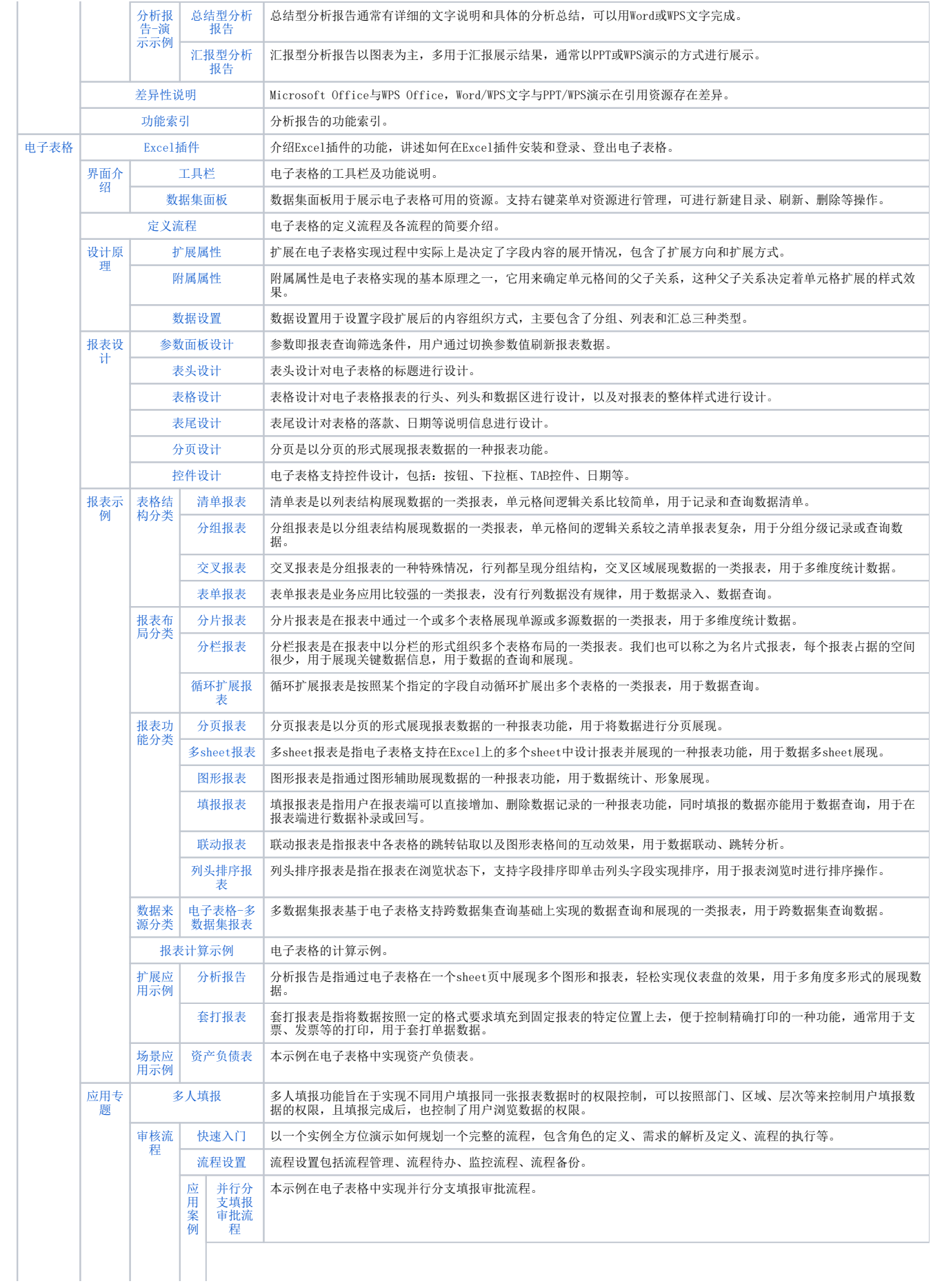

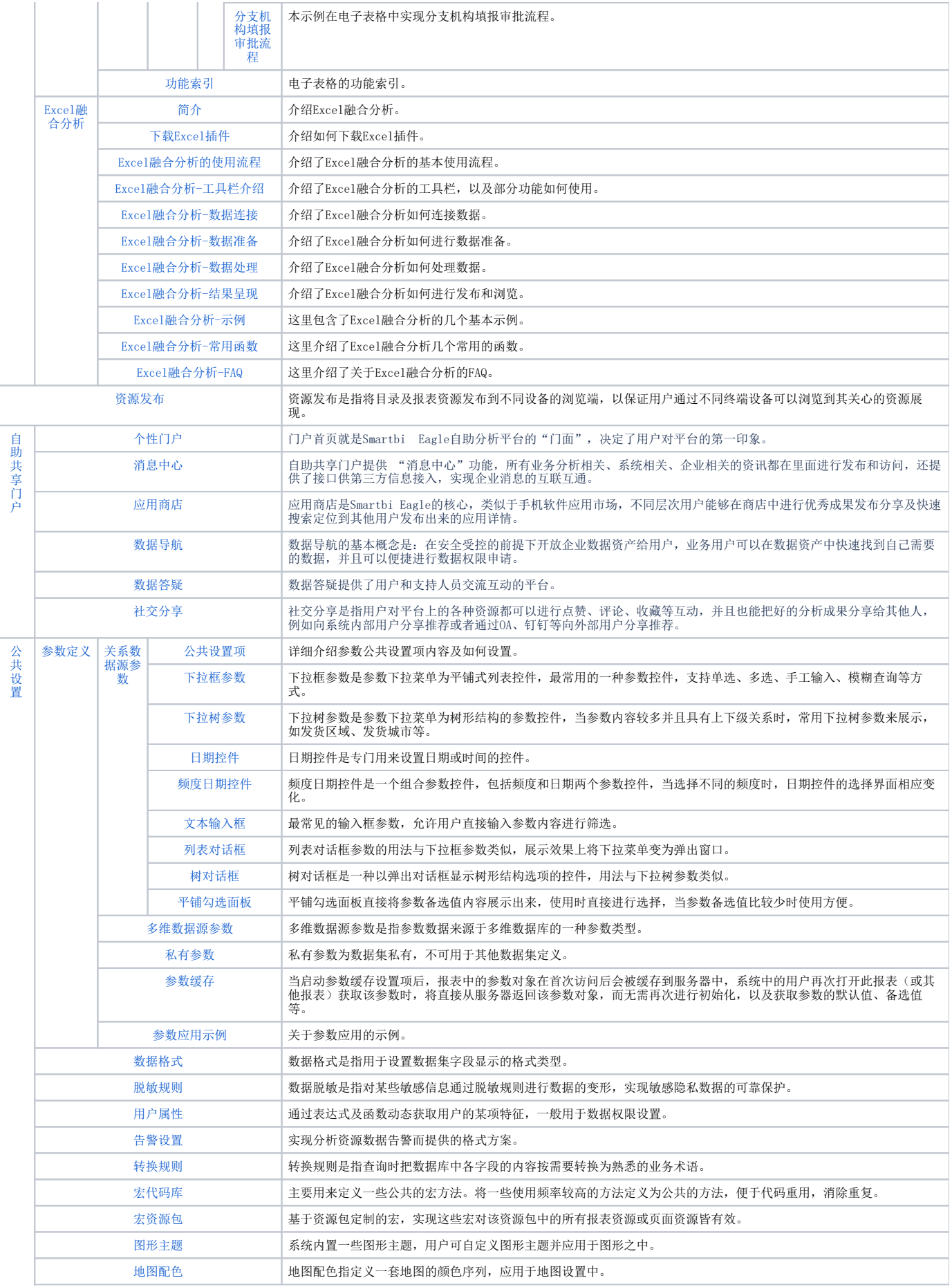

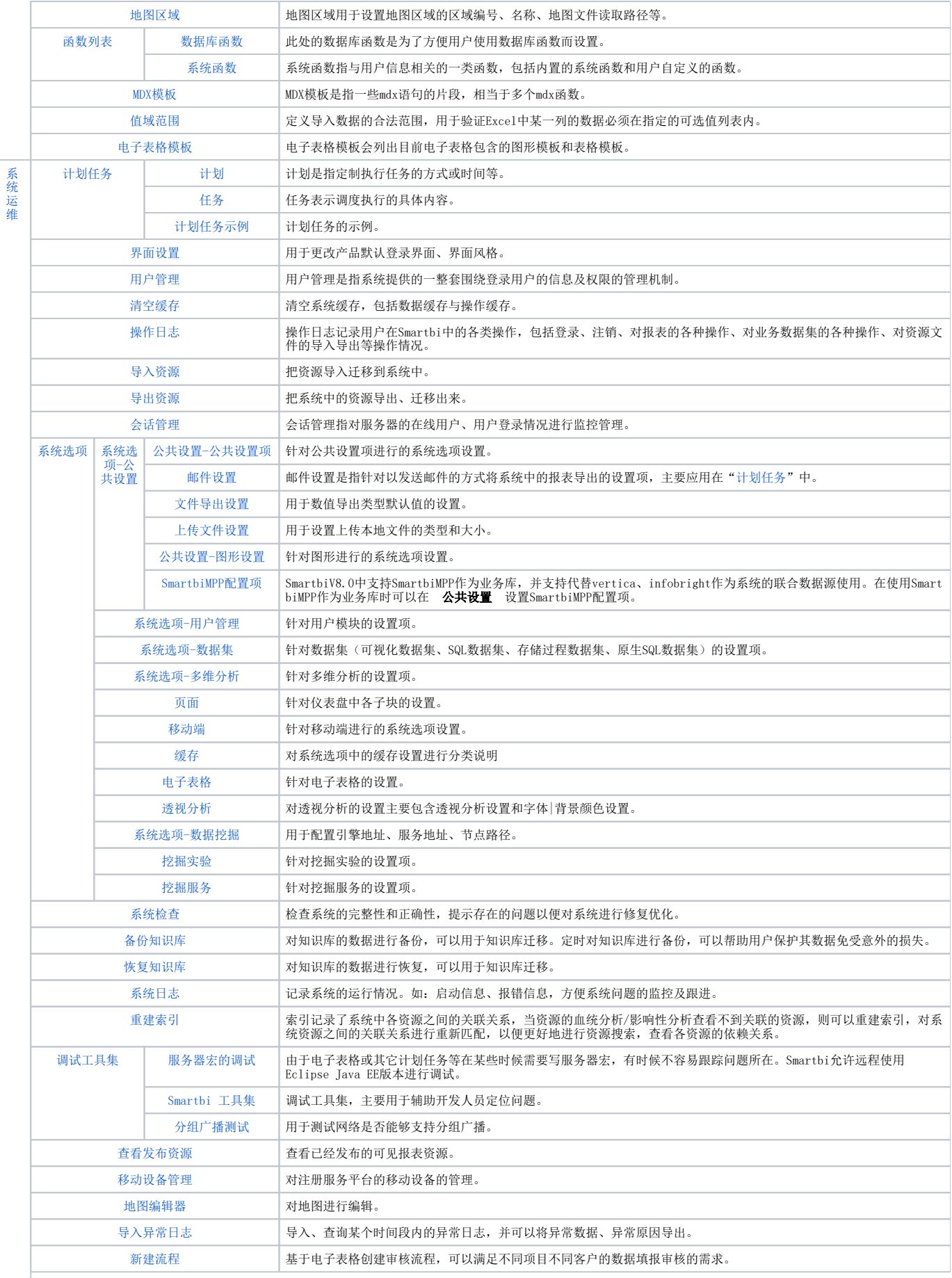

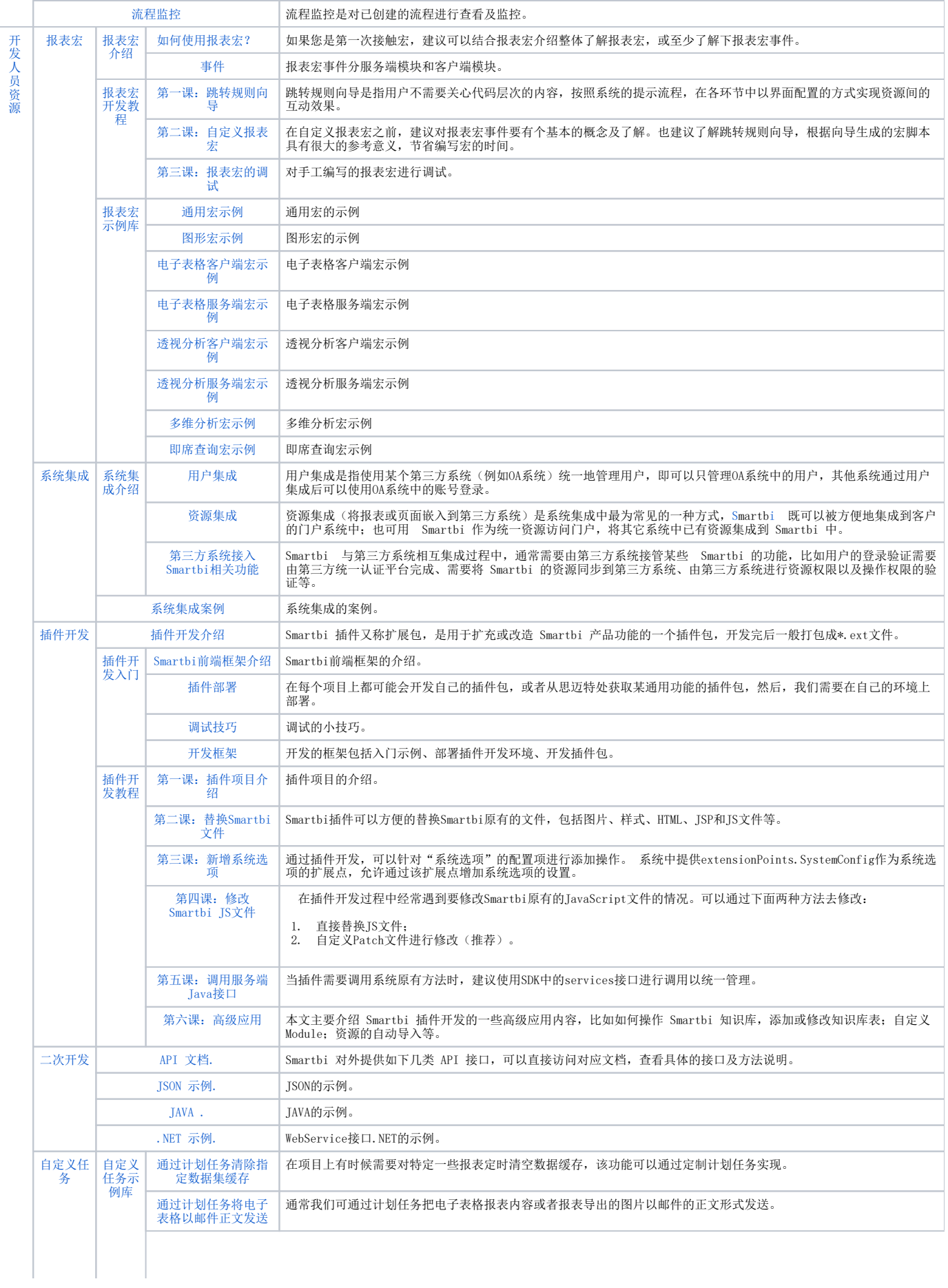

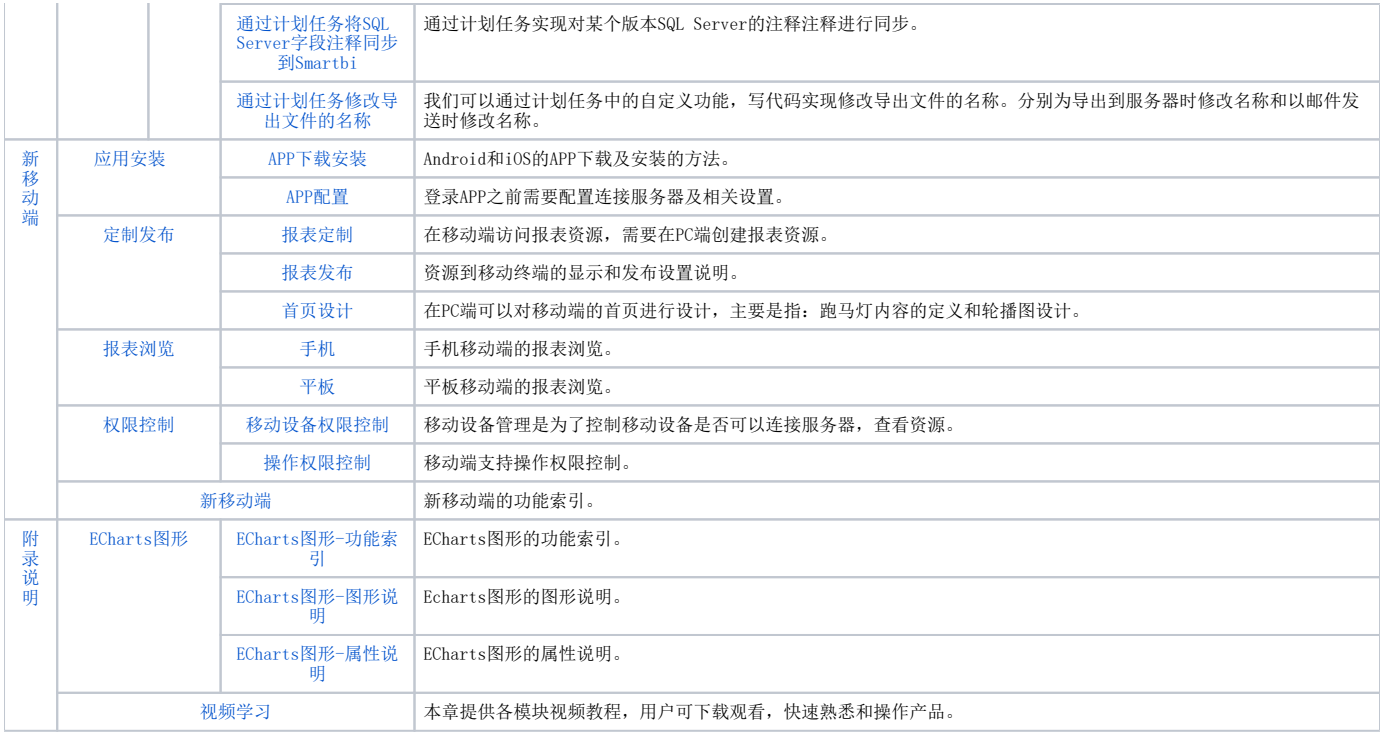